## CARS Password Recovery **Instructions**

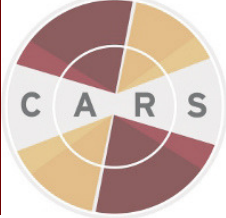

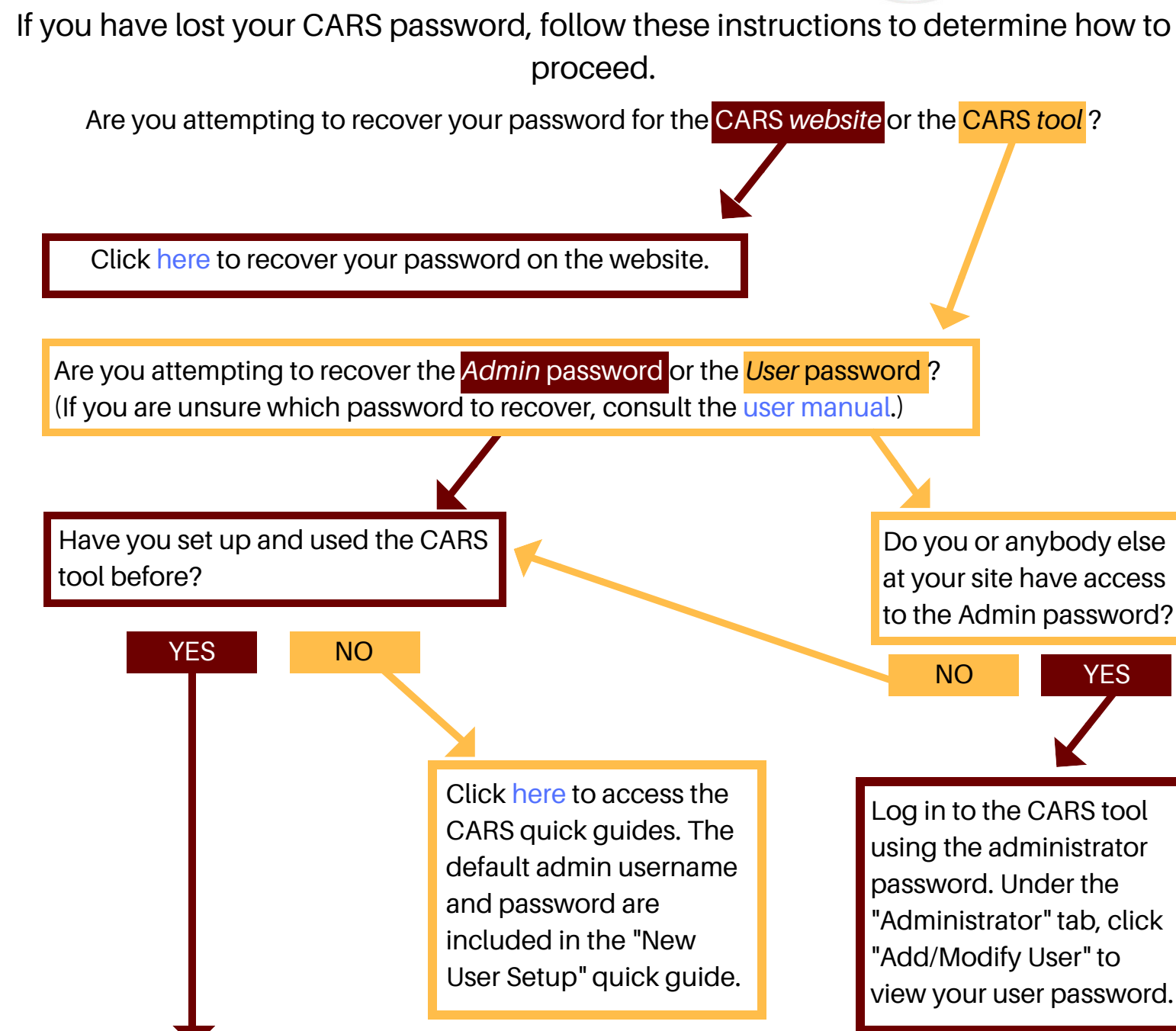

For assistance in recovering your Admin password, please contact the Division on Addiction at <http://www.carstrainingcenter.org/help-desk/> under the "Contact Us" tab.

Please note that the person filling out the form should be the person in charge of the Admin password at your site (if you are the only person using CARS at your site, that's you).

To help us best assist you, please be prepared to provide us with as much of the following information as you have available:

- **Which version of CARS (1.0, 1.01, 1.02, 1.03, 1.04, or 1.05) you are using**
- **Whether you are using CARS on a Windows or a Mac operating system**
- **Whether you have set up CARS as a networked or standalone installation**
- **The username, first and last name, and email address attached to your account on the CARS website**